## X2022 — INF411 Contrôle classant / 14 novembre 2023 / 9h–12h

Tous documents de cours autorisés (polycopié, transparents, notes personnelles). Le dictionnaire papier est autorisé pour les FUI et FUI-FF. Les calculatrices, ordinateurs, tablettes et téléphones portables sont interdits.

L'énoncé est composé de deux problèmes indépendants, que vous pouvez traiter dans n'importe quel ordre (en revanche, merci de clairement numéroter les réponses). Vous pouvez, quand vous traitez une question, considérer comme déjà traitées les questions précédentes du même problème.

Le correcteur prêtera attention à la qualité de la rédaction et vous remercie d'avance d'écrire lisiblement. Merci également de numéroter vos copies en indiquant leur nombre total.

Les questions de code n'appellent aucune justification. Une indication du nombre de lignes attendues est donnée entre parenthèses. Quelques éléments de la bibliothèque standard Java sont rappelés à la fin du sujet. Ils ne sont pas forcément tous nécessaires. Vous pouvez utiliser librement tout autre élément de la bibliothèque standard Java.

## 1 Plus proche ancêtre commun

Dans ce problème, on s'intéresse à la question suivante : étant donné un arbre et deux nœuds dans cet arbre, quel est le plus proche ancêtre commun de ces deux nœuds ? Une solution efficace à ce problème a de nombreuses applications, notamment en bio-informatique. Ainsi, dans l'arbre

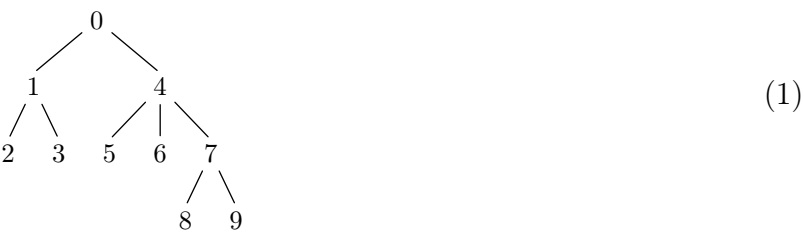

le plus proche ancêtre commun des nœuds 5 et 8 est le nœud 4, et celui des nœuds 3 et 7 est la racine 0. De manière générale, on se donne un arbre quelconque, sur lequel on s'autorise un prétraitement, puis on souhaite calculer le plus efficacement possible le plus proche ancêtre commun pour des couples de nœuds dans cet arbre.

Les arbres que l'on considère ici ont des nœuds étiquetés par des entiers distincts. Plus précisément, un arbre de taille n a ses nœuds étiquetés par les entiers  $0, 1, \ldots, n-1$ , avec une numérotation qui vérifie la propriété suivante :

pour tout *i*, les nœuds du sous-arbre *i* portent des numéros consécutifs à partir de *i* (P)

On note que la racine est donc nécessairement le nœud 0. On pourra vérifier que l'arbre (1) ci-dessus vérifie bien la propriété (P).

Si un nœud j appartient au sous-arbre i, on dit que i est un ancêtre de j. En particulier, chaque nœud est son propre ancêtre. Le *plus proche ancêtre commun* de deux nœuds *i* et *j*, noté LCA $(i, j)$ , est défini formellement comme la racine du plus petit sous-arbre pour l'inclusion contenant i et j. Dit autrement,

- si *i* est un ancêtre de *j*, alors  $LCA(i, j) = i$ ;
- symétriquement, si j est un ancêtre de i, alors  $LCA(i, j) = j$ ;
- sinon,  $LCA(i, j)$  est l'unique nœud a possédant au moins deux sous-arbres distincts  $t_1$  et  $t_2$ tel que i appartient au sous-arbre  $t_1$  et j au sous-arbre  $t_2$ .

```
class Tree {
2 final int v; // l'étiquette du noeud
3 final LinkedList<Tree> f; // les sous-arbres
4 }
5 class LCA {
6 final Tree t; // l'arbre considéré
7 final int n; // et sa taille
8 ... // éventuellement ici d'autres choses
\overline{6}10 LCA(int n, Tree t) {
11 this.n = n;
12 this.t = t;
13 ... // éventuellement ici un pré-traitement de l'arbre t
14 }
15
16 // le plus proche ancêtre commun de i et j dans t
_{17} int lca(int i, int j) { ... }
18 }
```
Figure 1 – Structure du code.

Mise en œuvre en Java. La figure 1 contient deux classes Java Tree et LCA. Un objet de la classe Tree représente un nœud d'un arbre, avec son étiquette v et la liste f de ses sous-arbres. Cette liste n'est jamais null mais elle peut être vide (lorsque le nœud est une feuille). En particulier, on pourra donc toujours la parcourir avec une boucle for (Tree u: t.f) pour un arbre t.

Un objet de la classe LCA stocke un arbre t et sa taille n (lignes 6–7), et offre une méthode lca pour calculer le plus proche ancêtre commun de deux nœuds i et j (ligne 17), en supposant  $0 \le i, j \le n$ . La classe LCA peut contenir d'autres champs (ligne 8) et un pré-traitement arbitraire réalisé dans le constructeur (ligne 13). Nous allons maintenant considérer deux implémentations différentes de la classe LCA, avec des pré-traitements différents.

Une solution simple mais inefficace. On ajoute à la classe LCA un tableau d'entiers size de taille n, c'est-à-dire qu'on déclare int[] size; comme un troisième champ de la classe LCA et qu'on ajoute this size = new int [n] dans le constructeur. Ce tableau va contenir, dans sa case  $i$ , le nombre de nœuds du sous-arbre *i*. Ainsi, pour l'arbre  $(1)$ , on aura le tableau  $[10, 3, 1, 1, 6, 1, 1, 3, 1, 1]$ .

Question 1 Écrire une méthode récursive int computeSize(Tree u) qui remplit le tableau size pour tous les nœuds de l'arbre u, supposé être un sous-arbre de t, et renvoie la taille de l'arbre u. La complexité doit être linéaire en la taille de u. (6 lignes)

```
Correction :
 int computeSize(Tree t) {
   int s = 1;
   for (Tree u : t.f)
     s += computeSize(u);
   size[t.v] = s;return s;
 }
```
Par la suite, on suppose avoir appelé computeSize(t) dans le constructeur de la classe LCA, de sorte que le tableau size est maintenant rempli pour l'arbre t.

Question 2 Écrire une méthode boolean belongsTo(int i, int j) qui prend en arguments deux entiers i et j et détermine, en temps constant, si i appartient au sous-arbre j.  $(2 \text{ lignes})$ 

```
Correction : Par la propriété (P), on peut faire ce test avec deux inégalités :
 boolean belongsTo(int i, int j) {
    return j \leq i & i \leq j + size[j];}
```
Question 3 Écrire la méthode int  $lca(int i, int j)$  qui prend en arguments deux entiers i et j et détermine LCA $(i, j)$  en temps  $O(n)$ . Indication : écrire une méthode auxiliaire récursive qui prend également un arbre en argument. (7 lignes)

#### Correction :

```
int descent(Tree t, int i, int j) {
  // invariant i et j sont dans t
 for (Tree u : t.f)
   if (belongsTo(i, u.v) && belongsTo(j, u.v))
     return descent(u, i, j);
 return t.v;
}
int lca(int i, int j) {
 return descent(this.t, i, j);
}
```
Une meilleure solution. Dans cette seconde partie, on va effectuer un pré-traitement de l'arbre, en temps  $O(n \log n)$ , qui permettra de déterminer ensuite en temps constant le plus proche ancêtre commun pour tout couple de nœuds.

On commence par construire une séquence de nœuds en effectuant un tour eulérien de l'arbre à partir de sa racine. D'une manière générale, le tour eulérien à partir du nœud i est ainsi défini :

1. ajouter le nœud  $i$  à la fin de la séquence résultat ;

- 2. pour chaque sous-arbre  $j$  de  $i$ ,
	- (a) effectuer un tour eulérien à partir de  $i$ ,
	- (b) ajouter le nœud  $i$  à la fin de la séquence résultat.

Ainsi, sur l'exemple de l'arbre (1), on obtient la séquence suivante :

0, 1, 2, 1, 3, 1, 0, 4, 5, 4, 6, 4, 7, 8, 7, 9, 7, 4, 0

Question 4 Montrer que le tour eulérien d'un arbre de n nœuds contient exactement  $2n - 1$ éléments.

Correction : Notons  $E(t)$  le nombre d'éléments du tour eulérien de l'arbre t et montrons  $E(t) = 2|t| - 1$  par récurrence structurelle sur l'arbre. Si t a k sous-arbres  $t_1, ..., t_k$  avec  $k \ge 0$ , alors  $|t| = 1 + |t_1| + ... + |t_k|$ . Par définition du tour eulérien, on a

$$
E(t) = 1 + (E(t_1) + 1) + ... + (E(t_k) + 1)
$$
  
= 1 + (2|t\_1| - 1 + 1) + ... + (2|t\_k| - 1 + 1)par HR  
= 1 + 2(|t| - 1)  
= 2|t| - 1

Par la suite, on note m la valeur 2n − 1 et on suppose avoir déclaré dans la classe LCA un tableau d'entiers euler de taille m destiné à contenir le résultat du tour eulérien. On déclare également un tableau d'entiers index de taille n, destiné à être un index inverse du tableau euler, c'est-à-dire que, pour tout  $0 \le i \le n$ , on a euler [index[i]] = i (s'il existe plusieurs valeurs possibles pour index[i], on pourra choisir arbitrairement).

Question 5 Écrire une méthode int eulerTour(int i, Tree t) qui effectue un tour eulérien de l'arbre t, en remplissant le tableau euler à partir de l'indice i et en remplissant également le tableau index. Elle renvoie l'indice immédiatement après le dernier indice qu'elle a rempli dans le tableau euler. (9 lignes)

Correction : On introduit une méthode auxiliaire add pour ajouter une entrée dans les tableaux euler et index.

```
private void add(int i, int v) {
 this.euler[i] = v;this.index[v] = i;}
int eulerTour(int i, Tree t) {
 add(i++, t.v);for (Tree u: t.f) {
   i = \text{eulerTour}(i, u);add(i++, t.v);}
 return i;
}
```
On suppose que le constructeur de la classe LCA se poursuit avec les lignes

```
int m = 2*n-1;
this.euler = new int[m];
this.index = new int[n];
assert eulerTour(0, t) == m;
```
de telle sorte que les tableaux euler et index sont maintenant alloués et remplis pour l'arbre t qui nous intéresse.

Question 6 Montrer que le plus proche ancêtre commun de  $i$  et j dans t est égal au plus petit élément du tableau euler compris entre les indices index[i] et index[j].

Correction : Posons  $u = \text{index}[i]$  et  $v = \text{index}[j]$  (sans perte de généralité, on suppose  $u < v$ ; le tableau euler est de la forme

```
..... i ......... j ......
      \hat{a} \hat{a} \hat{b}u v
```
1. considérons le cas où i et j appartiennent à deux sous-arbres distincts de  $a = LCA(i, j)$ . par définition du tour eulérien, le segment euler[u..v] est tout entier contenu dans le segment correspondant au tour eulérien du sous-arbre  $a$ ; soit  $\textit{euler}[u'..v']$  ce segment

> <------- tour a --------> ....... i ....a..... j ......  $\hat{\mathcal{C}}$   $\hat{\mathcal{C}}$  u' u v v'

par la propriété (P) tous les éléments dans le segment  $\textit{euler}[u'..v']$  sont supérieurs ou égaux à a

d'autre part, a appartient bien au segment  $\text{eu} \text{er} [u..v]$  car l'étape 2b ajoute a à la séquence après le tour du sous-arbre contenant  $i$  et avant le tour du sous-arbre contenant j

donc *a* est bien le plus petit élement de *euler*[u..v]

2. considérons maintenant le cas où i est un ancêtre de j (le cas où j est un ancêtre de i est symétrique)

le tour eulérien du sous-arbre i a la forme suivante

<------- tour i --------> ..i.... i .......... j ...i..  $\hat{\mathcal{C}}$   $\hat{\mathcal{C}}$  u' u v v'

comme précédemment, tous les éléments de  $\textit{euler}[u'..v']$  sont supérieurs ou égaux à *i* et donc i est bien le plus petit élement de  $euler[u..v]$ 

Question 7 Écrire une méthode int log2(int n) qui prend en argument un entier n, avec  $n \geq 1$ , et calcule le plus grand entier k tel que  $2^k \leq n$ . (4 lignes)

```
Correction :
 static int log2(int n) {
   int k = 0;
   while (n > 1) { k++; n = n/2; }
   return k;
 }
```
On pose  $k = \log(2\omega)$ . On suppose avoir déclaré dans la classe LCA une matrice d'entiers int[][] mat et l'avoir alloué avec la taille  $m \times (k + 1)$  dans le constructeur, c'est-à-dire

int  $k = \log(2(m));$ this.mat = new int $[m]$ [k+1];

Question 8 Écrire du code qui remplit la matrice mat de telle sorte que, pour tout  $0 \leq j \leq k$  et tout  $0 \leq i \leq m-2^j$ , on ait

$$
\texttt{mat}[i][j] = \min_{i \leq l < i+2^j} \texttt{euler}[l]
$$

On garantira une complexité  $O(n \log n)$ , c'est-à-dire au plus proportionnelle à la taille de la matrice mat. (6 lignes)

```
Correction :
```

```
for (int i = 0; i < m; i++)mat[i][0] = euler[i];for (int j = 1; j \le k; j^{++}) {
 int len = 1 \leq i;
 for (int i = 0; i \le m - len; i++)mat[i][j] = Math.min(mat[i][j-1], mat[i + len/2][j-1]);}
```
Question 9 Écrire une méthode int minimum (int i, int j) qui prend en arguments deux entiers i et j, avec  $0 \le i \le j < m$ , et qui détermine le plus petit élément du segment euler $[i..j]$  (les deux bornes étant incluses) en temps constant. Indication : on pourra avantageusement se resservir de la méthode log2. (4 lignes)

#### Correction :

```
int minimum(int i, int j) {
  if (i == j) return euler[i];
 int l = \log 2(j - i);
 return Math.min(mat[i][1], mat[i-(1<<1)+1][1]);
}
```
Question 10 Écrire la méthode int lca(int i, int j) qui prend en arguments deux entiers i et j et détermine  $\text{LCA}(i, j)$  en temps constant. (4 lignes)

```
Correction :
 int lca(int i, int j) {
   int idxi = index[i], idxj = index[j];
   int i1 = Math.min(idxi, idxj), j1 = Math.max(idxi, idxj);
   return minimum(i1, j1);
 }
```

```
class State {
2 LinkedList<State> moves() { ... }
3 boolean success() { ... }
4 static State e0 = \ldots; // état initial
5 }
```
Figure 2 – Structure d'un jeu à un joueur.

## 2 Jeux à un joueur

Nous nous intéressons ici à des jeux à un joueur où une configuration initiale est donnée et où le joueur effectue une série de déplacements pour parvenir à une configuration gagnante. Des casse-tête tels que le Rubik's Cube, le solitaire, l'âne rouge ou encore le taquin entrent dans cette catégorie. L'objectif de ce problème est d'étudier différents algorithmes pour trouver des solutions à de tels jeux qui minimisent le nombre de déplacements effectués.

Un jeu à un joueur peut être vu comme un graphe, avec un ensemble de sommets E, un élément  $e_0 \in E$ , une fonction  $a: E \to \mathcal{P}(E)$  et un sous-ensemble F de E. L'ensemble E représente les états possibles du jeu. L'élément  $e_0$  est l'état initial. Pour un état e, l'ensemble  $a(e)$  représente tous les états atteignables en un coup à partir de e. Enfin, F est l'ensemble des états gagnants du jeu. On dit qu'un état  $e_p$  est à la profondeur p s'il existe une séquence finie de  $p + 1$  états

$$
e_0\ e_1\ \ldots\ e_p
$$

avec  $e_{i+1} \in a(e_i)$  pour tout  $0 \leq i \leq p$ . Si par ailleurs  $e_p \in F$ , une telle séquence est appelée une solution du jeu, de profondeur p. Une solution *optimale* est une solution de profondeur minimale. On notera qu'un même état peut être à plusieurs profondeurs différentes.

Voici un exemple de jeu :

$$
E = \mathbb{N}^*
$$
  
\n
$$
e_0 = 1
$$
  
\n
$$
a(n) = \{2n, n+1\}
$$
\n(2)

Question 11 Donner une solution optimale pour ce jeu lorsque  $F = \{42\}$ . Il n'est pas demandé de justification.

Correction : Voici une solution de profondeur 7 :

1 2 4 5 10 20 21 42

Elle est optimale. En effet, vu que 42 s'écrit en binaire 101010, qu'il faut une opération pour augmenter de 1 le nombre de bits et une autre pour ajouter un 1 à l'écriture binaire (mis à part le 1 de poids fort), il faut nécessairement au moins  $5+2$  opérations.

Mise en œuvre en Java. On peut représenter un jeu en Java avec une classe State dont la structure est donnée figure 2. Les instances de la classe State sont les éléments de E. La méthode moves correspond à la fonction a et la méthode success définit le sous-ensemble F.

**Parcours en largeur.** Pour chercher une solution optimale pour un jeu quelconque, on peut utiliser un parcours en largeur. Un code Java pour un tel parcours est donné figure 3.

```
1 static int BFS(State e0) {
2 int p = 0;
3 Vector<State> a = new Vector<>>
Vector<>
\left( \right);
4 \qquad a.add(e0);5 while (!a.isEmpty()) {
6 Vector<State> b = new Vector<>();
7 \text{ for (State x: a) }\delta if (x.success())9 return p;
10 b.addAll(x.moves());
11   }
12 a = b;
13 p++;
14 }
15 throw new Error("pas<sub>\cup</sub>de\cupsolution");
16 }
```
Figure 3 – Parcours en largeur.

Question 12 Illustrer le contenu du tableau redimensionnable a pendant les trois premières itérations de la boucle while lorsque BFS(State.e0) est lancé sur le jeu (2).

#### Correction :

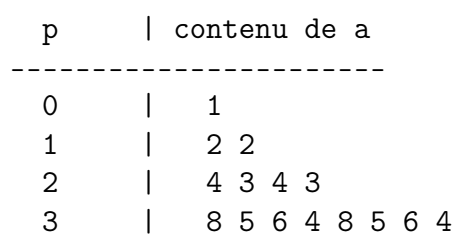

L'ordre des éléments de a peut varier selon l'ordre des éléments renvoyés par moves.

Question 13 Expliquer le rôle des deux tableaux redimensionnables a et b dans le code de la méthode BFS.

Correction : Le tableau a contient des états à profondeur  $p$  et le tableau b contient des états à profondeur  $p + 1$ .

La concaténation des deux est analogue à la file utilisée dans le parcours en largeur vu en cours. On prend dans le tableau a (au début de la file) et on ajoute dans le tableau b (à la fin de la file).

Question 14 Montrer que BFS(State.e0) renvoie un entier  $p$  si et seulement si une solution optimale de profondeur p existe.

Correction : Montrons par récurrence sur p qu'au début de chaque tour de la boucle principale, A contient exactement tous les états à la profondeur p et que tous les états aux profondeurs inférieures ont déjà été examinés.

- C'est vrai initialement quand  $p = 0$ , car  $A = \{e_0\}.$
- Supposons la propriété vraie au rang p. Lorsque la boucle interne termine, on a examiné tous les états à la profondeur p et

$$
B = \bigcup_{x \in A} a(x)
$$

c'est-à-dire que B contient exactement tous les états à la profondeur  $p + 1$ . Vu qu'on fait alors  $A, p \leftarrow B, p + 1$ , la propriété est vraie au rang  $p + 1$ .

Si une solution existe, de profondeur  $p$ , elle sera donc trouvée à l'étape  $p$  de l'algorithme et l'entier p sera renvoyé. Si en revanche il n'y a pas de solution, alors soit l'algorithme termine après avoir exploré tous les états atteignables, et lève une exception, soit il ne termine pas car il existe des états atteignables à toute profondeur  $p \in \mathbb{N}$ . Dans les deux cas, il n'a pas renvoyé d'entier.

Question 15 Donner un exemple de jeu où la méthode BFS nécessite un espace proportionnel à  $2^p$ avant de renvoyer un entier p.

Correction : Le jeu (2) est un tel exemple.

Même en supposant qu'on élimine les doublons dans l'ensemble a, un jeu légèrement différent comme

$$
E = \mathbb{N}^*
$$
  
\n $e_0 = 1$   
\n $a(n) = \{2n, 2n + 1\}$   
\n $F = \{2^p\}$ 

donne, à l'étape  $k$ , un tableau a qui contient exactement  $2^k$  éléments (les entiers  $2^k, 2^k$  + 1, . . . ,  $2^{k+1}-1$ ). On s'arrête à l'étape  $k = p$ , avec un espace qui est donc  $2^p$  à ce moment-là.

Parcours en profondeur. Comme on vient de le montrer, le parcours en largeur permet de trouver une solution optimale mais il peut consommer un espace important pour cela. On peut y remédier en utilisant plutôt un parcours en profondeur. La figure 4 contient le code Java d'une méthode DFS effectuant un parcours en profondeur à partir d'un état s de profondeur p, sans dépasser une profondeur maximale m donnée.

Question 16 Illustrer les différents appels à la méthode DFS lorsqu'on appelle DFS(2, State.e0, 0) sur le jeu (2) et avec  $F = \{42\}.$ 

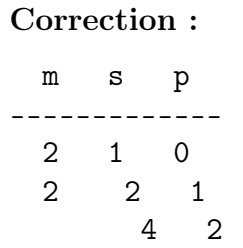

```
1 static boolean DFS(int m, State s, int p) {
2 if (p > m)3 return false;
\frac{4}{4} if (s.success())
5 return true;
6 for (State x: s.moves())
\overline{7} if (DFS(m, x, p+1))
8 return true;
9 return false;
10 }
```
Figure 4 – Parcours en profondeur.

|   | 8                                     | 3              |
|---|---------------------------------------|----------------|
|   | 5                                     | 3              |
|   | 3                                     | $\mathbf 2$    |
|   | 6<br>4                                | $\frac{3}{3}$  |
|   |                                       |                |
| 2 | $\overline{2}$                        | 1              |
|   | 4                                     | $\overline{2}$ |
|   | $\begin{array}{c} 8 \\ 5 \end{array}$ | $\frac{3}{3}$  |
|   |                                       |                |
|   | 3                                     | $\overline{2}$ |
|   |                                       | $\frac{3}{3}$  |
|   | 6<br>4                                |                |
|   |                                       |                |

Question 17 Majorer l'espace utilisé par la méthode DFS, en fonction de m et p (et en ignorant l'espace utilisé par les listes renvoyées par moves). Attention, la méthode DFS est récursive.

Correction : Il s'agit là d'une méthode récursive, qui utilise de l'espace sur la pile d'appels. Dans le pire des cas, il y a 1+m−p appels imbriqués (on part de la profondeur p pour aller jusqu'à la profondeur maximale m), d'où un espace en  $O(m - p)$ .

Question 18 Montrer que DFS(m, State.e0, 0) renvoie true si et seulement si une solution de profondeur inférieure ou égale à m existe.

Correction : Il est clair que DFS(m, s, p) termine, car m − p est un variant. Pour la correction, montrons plus généralement que pour tout e et pour tout  $p \leq m$ ,  $DFS(m, e, p)$  renvoie true si et seulement si il existe une séquence

$$
e \stackrel{a}{\rightarrow} e_1 \stackrel{a}{\rightarrow} e_2 \cdots \stackrel{a}{\rightarrow} e_k
$$

avec  $e_k$  ∈ F et  $k \leq m - p$ , par récurrence sur  $m - p$ .

• si  $p = m$  alors seul e est examiné et la méthode renvoie true si et seulement si  $e \in F$ , ce qui est la propriété attendue.

• si  $p < m$ , supposons le résultat vrai pour  $m - p - 1$  et montrons-le pour  $m - p$ . Si  $e \in F$  la méthode renvoie true et il existe bien une telle séquence avec  $k = 0 \le m-p$ . Si l'un des  $DFS(m, x, p+1)$  renvoie true, alors par HR il existe une séquence de longueur k

$$
x \stackrel{a}{\rightarrow} e_1 \cdots \stackrel{a}{\rightarrow} e_k
$$

avec  $e_k$  ∈ F et  $k \leq m - (p + 1)$  et donc une séquence de longueur  $k + 1$ 

$$
e \stackrel{a}{\to} x \stackrel{a}{\to} e_1 \cdots \stackrel{a}{\to} e_k
$$

avec k+1 ≤ m−p. Si en revanche la méthode renvoie false, c'est qu'il n'existe aucun x dans s(e) pour lequel il existe une séquence de longueur  $\leq m - (p + 1)$  par HR, et donc il n'existe aucune séquence de longueur  $\leq m - p$  pour e. Le résultat voulu s'en déduit avec  $e = e_0$  et  $p = 0$ .

Recherche itérée en profondeur. Pour trouver une solution optimale, une idée simple consiste à effectuer un parcours en profondeur avec m = 0, puis avec m = 1, puis avec m = 2, etc., jusqu'à ce que DFS(m, State.e0, 0) renvoie true.

Question 19 Écrire une méthode int IDS(State e0) qui effectue une recherche itérée en profondeur et renvoie la profondeur d'une solution optimale. Lorsqu'il n'y a pas de solution, cette méthode ne termine pas. (5 lignes)

```
Correction :
 static int IDS(State e0) {
   int p = 0;
   while (!DFS(p, e0, 0))p++;return p;
  }
```
Question 20 On suppose  $E = \mathbb{N}^*$ ,  $e_0 = 1$  et  $F = \{p\}$  avec  $p \ge 1$ . Comparer les complexités en temps et en espace, en fonction de p, du parcours en largeur et de la recherche itérée en profondeur dans les deux cas particuliers suivants :

- 1.  $a(n) = \{n+1\}$  (il y a exactement un état à chaque profondeur);
- 2.  $a(n) = \{2n, 2n+1\}$  (il y a exactement  $2<sup>n</sup>$  états à la profondeur n).

On demande de justifier les complexités qui seront données.

Correction : Supposons une solution optimale de profondeur p.

- 1. BFS la complexité en espace est  $O(1)$  (A contient toujours exactement un élément) et la complexité en temps est  $O(p)$  (on trouve la solution à l'étape p et chaque étape prend un temps  $O(1)$ .
	- IDS la complexité en espace est  $O(p)$  (au plus p appels récursifs imbriqués) et la complexité en temps est  $O(p^2)$  car chaque valeur de m successive demande un temps proportionnel à m, d'où un temps total  $1 + 2 + \cdots + p = O(p^2)$ .

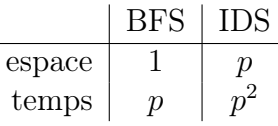

On voit qu'ici le parcours en largeur est gagnant, en temps comme en espace.

- 2. Posons  $k = \log p$ .
	- BFS la complexité en espace est  $O(2^k) = O(p)$  (A contient  $2^n$  éléments) et la complexité en temps est  $2^0 + 2^1 + \cdots + 2^k = O(2^k) = O(p)$ .
	- IDS la complexité en espace est  $O(k)$  (au plus k appels récursifs imbriqués) et la complexité en temps est  $O(2^k) = O(p)$  car chaque valeur de m successive demande un temps proportionnel à  $2^0 + 2^1 + \cdots + 2^m = 2^{m+1} - 1$  d'où un temps total  $2^1 + 2^2 + \cdots + 2^{k+1} = O(2^k).$

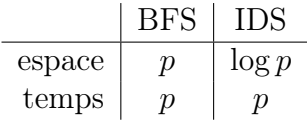

Dans ce second cas, la recherche itérée en profondeur a la même complexité asymptotique en temps que le parcours en largeur mais utilise en revanche beaucoup moins de mémoire.

# A Bibliothèque standard Java

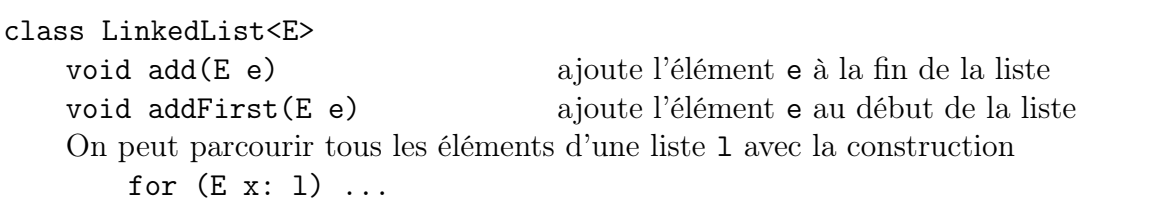

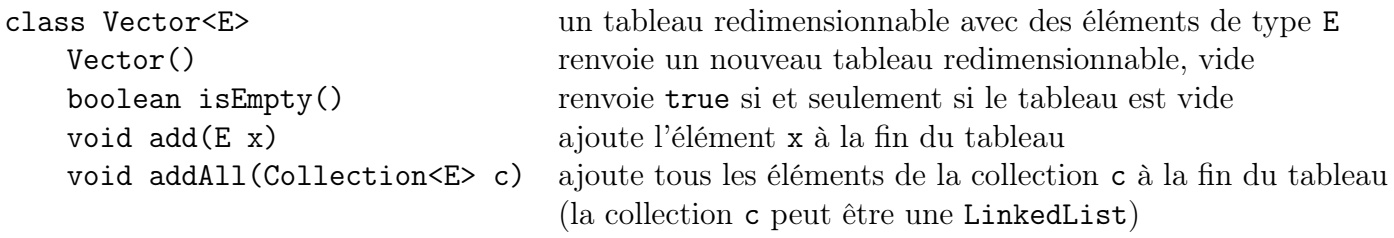

On peut parcourir tous les éléments d'un tableau redimensionnable v avec la construction for  $(E \times: v)$  ...

> \* \* \*